### **BACKGROUND**

Nairobi Technical Training Institute initiated Photo Voltaic (PV) Solar Training in December 2013 under the Electrical and Electronics Engineering Department. This was after three Lecturers completed training at the Jomo Kenyatta University of Agriculture and Technology. The Institute has since forged strong partnerships with Key stakeholders in Renewable Energy and is now accredited to offer PV Solar training required for registration of licencing examinations by the ERC.

### VISION

**A Market Leader in Technical Training, Science, Research & Innovation.** 

## **MISSION**

**Training Competent Human Resource for Social Economic Development in Business, Science and Technology.**

## SOLAR PV REGULATIONS

The government gazetted the Energy (Solar Photovoltaic Systems) Regulations in September 2012.The regulations require compliance from the following:

- $\triangleright$  Solar PV system manufacturers
- $\triangleright$  Solar PV system importers
- $\triangleright$  Solar PV system vendors
- $\triangleright$  Solar PV system technicians
- Solar PV system contractors
- Solar PV system owners

Professionals and business owners in the above categories require to have a Licence from the ERC or alternatively a Licenced Technician in their employment.

### CLASSIFICATION OF TECHNICIANS

### **1. CLASS T1 Licence**

Permits the holder to carry out solar PV system installation work for DC solar PV systems of upto100Wp incorporating single or multiple modules and a single battery.

#### **2. CLASS T2 Licence**

Permits the holder to carry out solar PV system installation work for DC and AC solar PV systems of up to 300Wp incorporating single/multiple modules and single/multiple batteries and inverter/s.

### **3. CLASS T3 Licence**

Permits the holder to carry out solar PV system installation work for advanced solar PV systems including grid connected and hybrid systems

## SOLAR PV TRAINING

Nairobi Technical Training Institute is accredited to offer training for Class T1 and T2. The institute is well equipped with the necessary components to impart the trainees with the knowledge and skills necessary to undertake PV Solar installation work professionally.

The institute has benefitted from the Technical support of the Kenya Renewable Energy Association (KEREA) in the form of training equipment and the curriculum developed to meet the industry needs.

The teaching staff has undergone training at the Jomo Kenyatta University of Agriculture and Technology (JKUAT) and the Strathmore University Energy Research Centre (SERC)

Nairobi Technical Training Institute is a National Industrial Training Authority (NITA) Trade Testing centre for both Solar PV and Electrical Wireman Grade II & III Examinations.

The first Solar PV course was held in December 2013. The subsequent courses were held in April and August 2014. **With effect from September 2014, the course starts on the second Monday of every month.**

# **Nairobi Technical Training Institute**

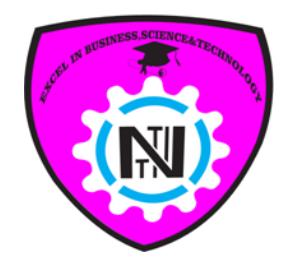

## **Solar Photo Voltaic (PV)**

**Training School**

# **CONTACT US**

The Institute is located along Mogira Road off Park Road and Ring Road Ngara, between Kariakor and Pangani Police Station Use Matatus No.6, 14, 17, 32, 42, 4,100 and 120

**Application Procedure**

- **1. Download the Application Form from our website: [www.nairobitti.ac.ke](http://www.nairobitti.ac.ke/) or collect the Application Form from the Institute**
- **2. Fill and follow the Instructions on the Application Form**
- **3. You do not need Influence to gain Admission**
- **4. Send or hand deliver the Application Form to:**

**THE PRINCIPAL NAIROBI TECHNICAL TRAINING INSTITUTE P.O. Box 30039-00100, NAIROBI Cell: 0721233394/0705590634- Tel: 020-8034403 E-mail address: [info@nairobitti.ac.ke](mailto:info@nairobitti.ac.ke) [nairobitechnical@gmail.com](mailto:nairobitechnical@gmail.com) Website: [www.nairobitti.ac.ke](http://www.nairobitti.ac.ke/) Nairobi Technical Training Institute is ISO 9001:2008 CERTIFIED**

## SOLAR PV TRAINING

Nairobi Technical Training Institute is accredited to offer training for Class T1 and T2. The institute is well equipped with the necessary components to impart the trainees with the knowledge and skills necessary to undertake PV Solar installation work professionally.

The institute has benefitted from the Technical support of the Kenya Renewable Energy Association (KEREA) in the form of training equipment and the

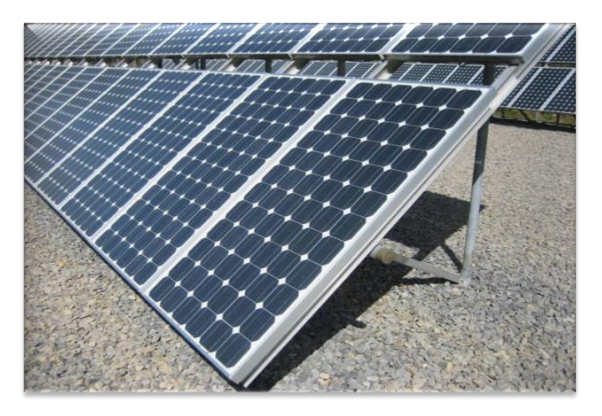

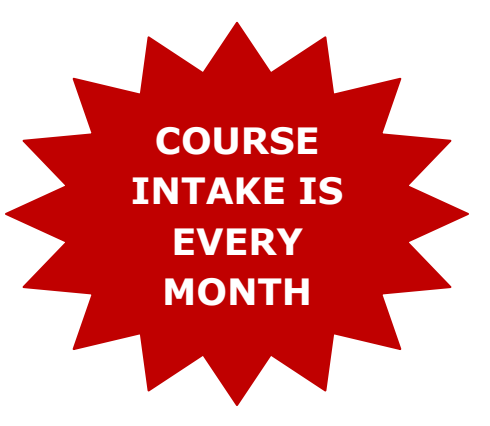

# **Nairobi Technical Training Institute**

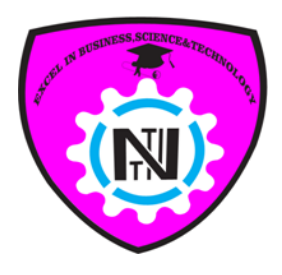

# **Solar Photo Voltaic (PV)**

## **Training School**

In collaboration with

# **Kenya Renewable Energy Association (KEREA)**

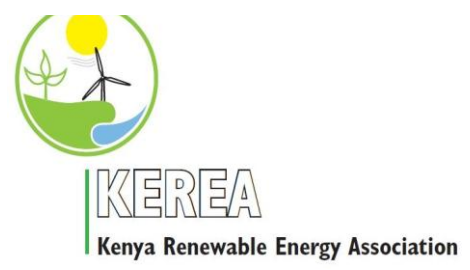